**Chapter Three** 

# **Application** Software

#### **Discovering** Computers 2012

Your Interactive Guide to the Digital World

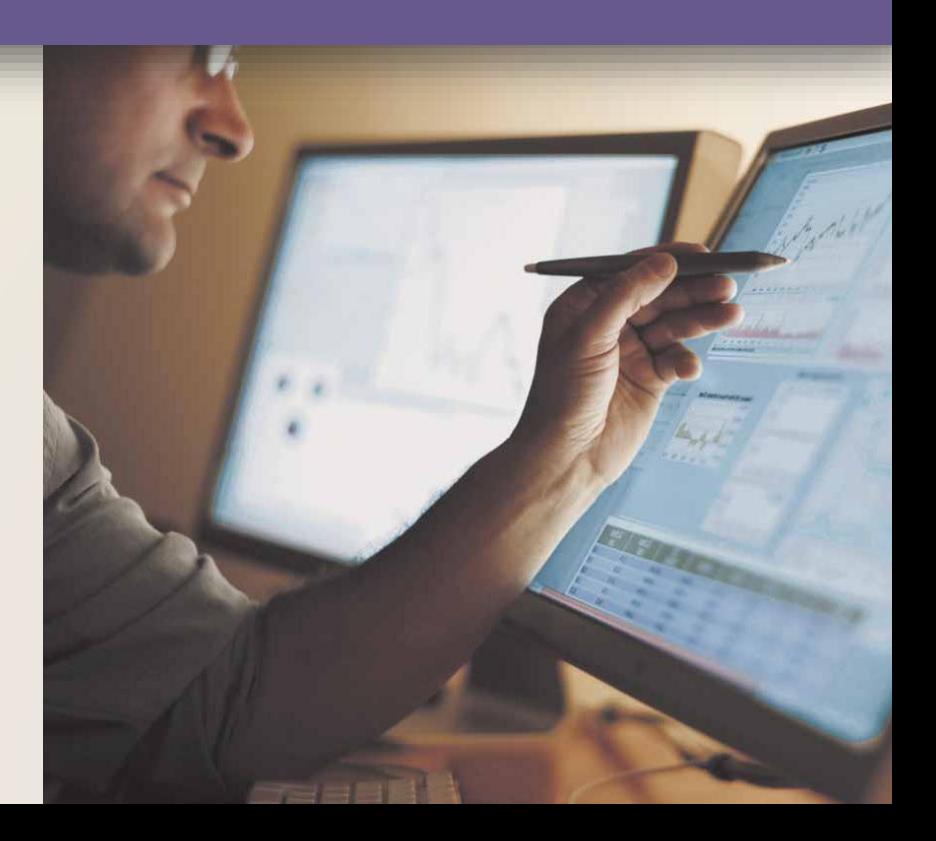

#### **Objectives Overview**

Identify the four categories of application software Differentiate among the seven forms through which software is available

Explain how the operating system and utility programs work with application software

Describe characteristics of a user interface

Identify the key features of widely used business programs

#### **Objectives Overview**

Identify the key features of widely used graphics and multimedia programs

Identify the key features of widely used home, personal, and educational programs

Discuss the advantages of and ways to access Web applications

Identify the types of application software used in communications

Describe the learning aids available for application software

• **Application software** consists of programs designed to make users more productive and/or assist with personal tasks

To make business activities more efficient

To assist with graphics and multimedia projects

To support home, personal, and educational tasks

To facilitate communications

Office<br>Professional 201

**ISSNA** 

#### **Business**

- Word Processing
- Spreadsheet
- Database
- Presentation
- Note Taking
- Personal Information Manager (PIM)
- Business Software for Phones
- Business Software Suite
- Project Management
- Accounting
- Document Management
- Enterprise Computing

#### **Graphics and Multimedia**

- Computer-Aided Design (CAD)
- Desktop Publishing (for the Professional)
- Paint/Image Editing (for the Professional)
- Photo Editing (for the Professional)
- Video and Audio Editing (for the Professional)
- Multimedia Authoring
- Web Page Authoring

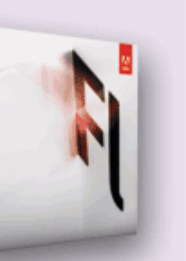

#### Home/Personal/Educational

- Software Suite (for Personal Use)
- Personal Finance
- $\bullet$  Legal
- Tax Preparation
- Desktop Publishing (for Personal Use)
- Paint/Image Editing (for Personal Use)
- Photo Editing and Photo Management (for Personal Use)
- Clip Art/Image Gallery
- Video and Audio Editing (for Personal Use)
- Home Design/Landscaping
- Travel and Mapping
- Reference and Educational
- Entertainment

#### **Communications**

- Web Browser
- RSS Aggregator
- $\bullet$  E-Mail
- Blogging
- 
- Instant Messaging • Newsgroup/Message Board
- Chat Room  $\bullet$  FTP
- Text, Picture, Video Messaging  $\bullet$  VoIP
	- Video Conferencing

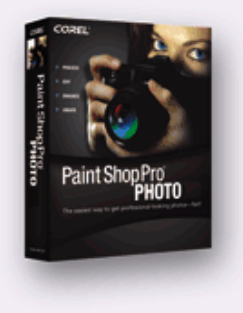

• Available in a variety of forms:

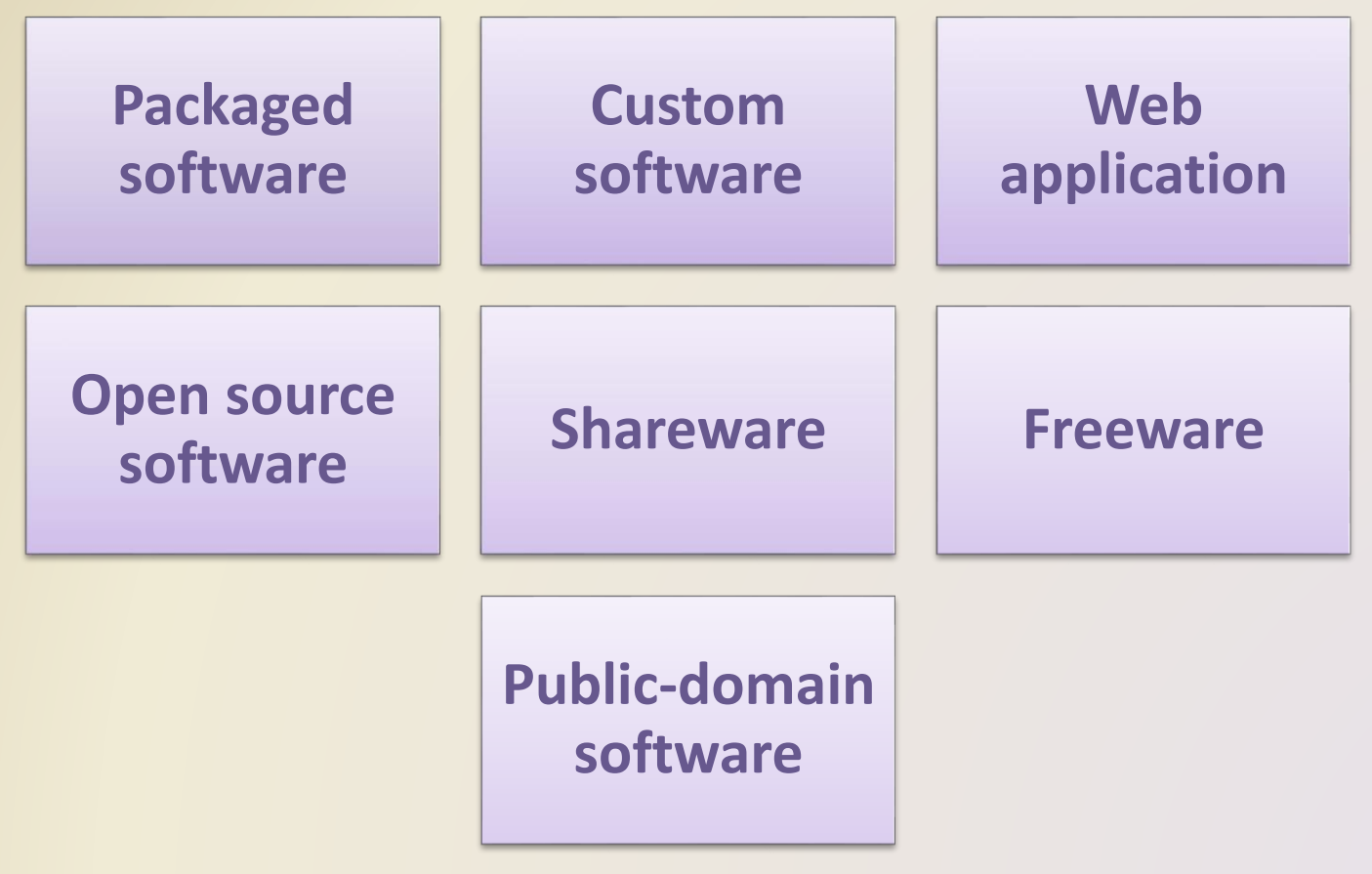

- System software serves as the interface between the user, the application software, and the computer's hardware
	- Utility programs

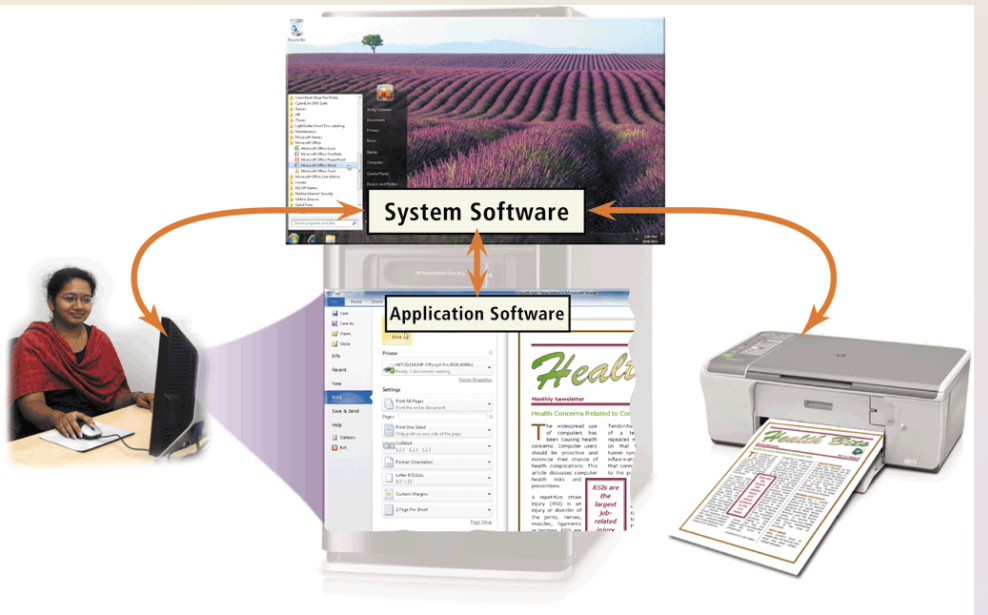

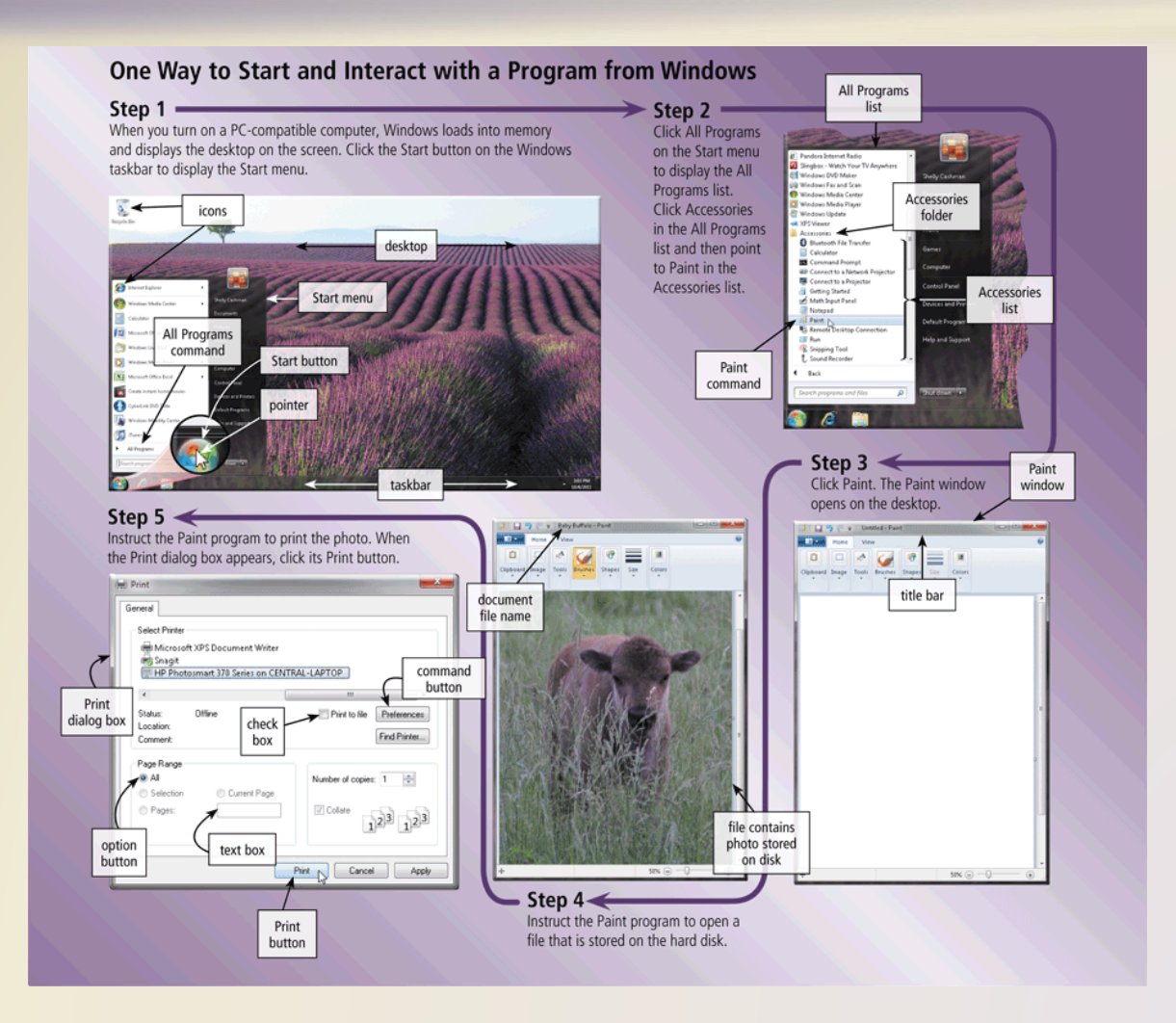

• **Business software** is application software that assists people while performing business activities

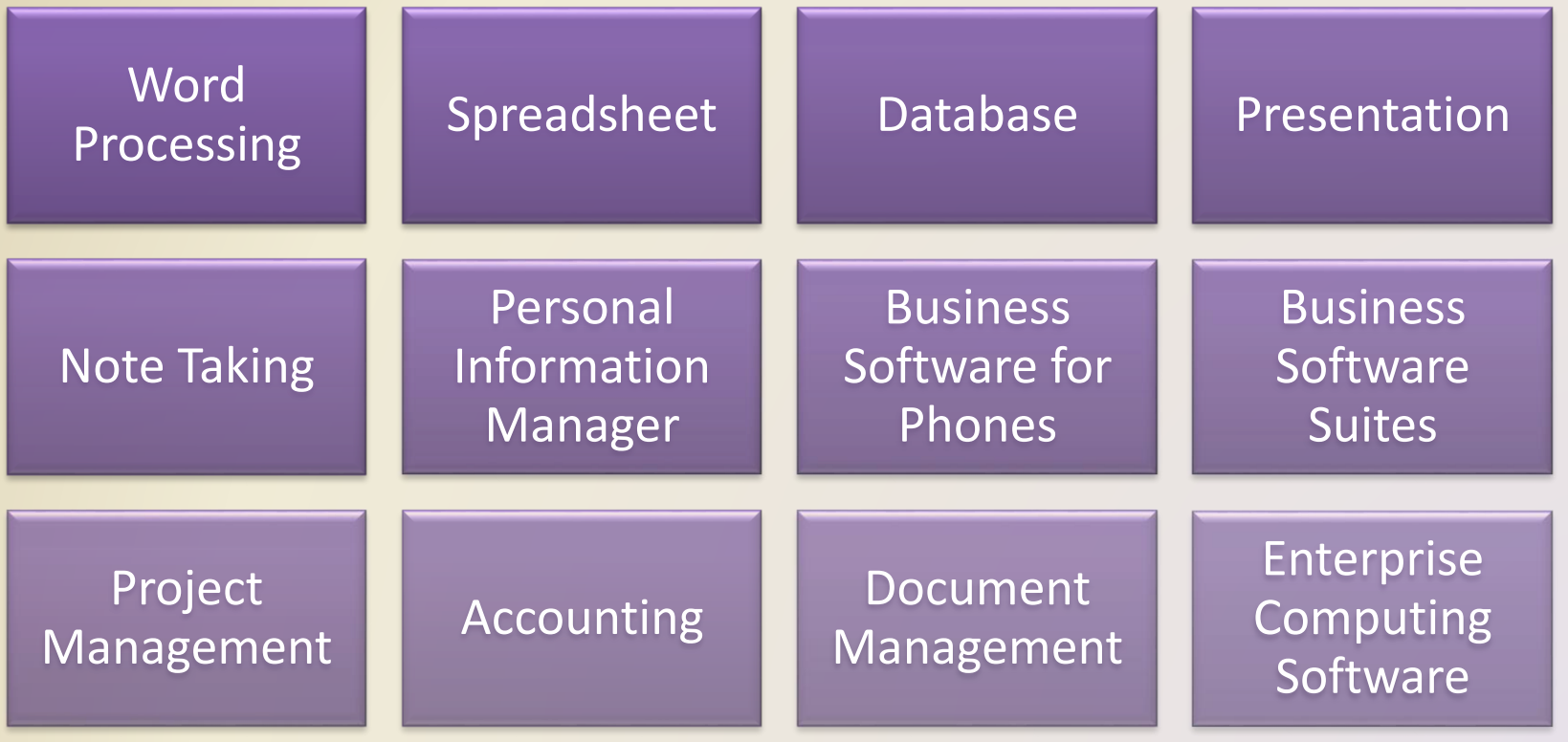

- **Word processing software** allows users to create and manipulate documents
- **Clip art** is a collection of electronic drawings, photos, and other images

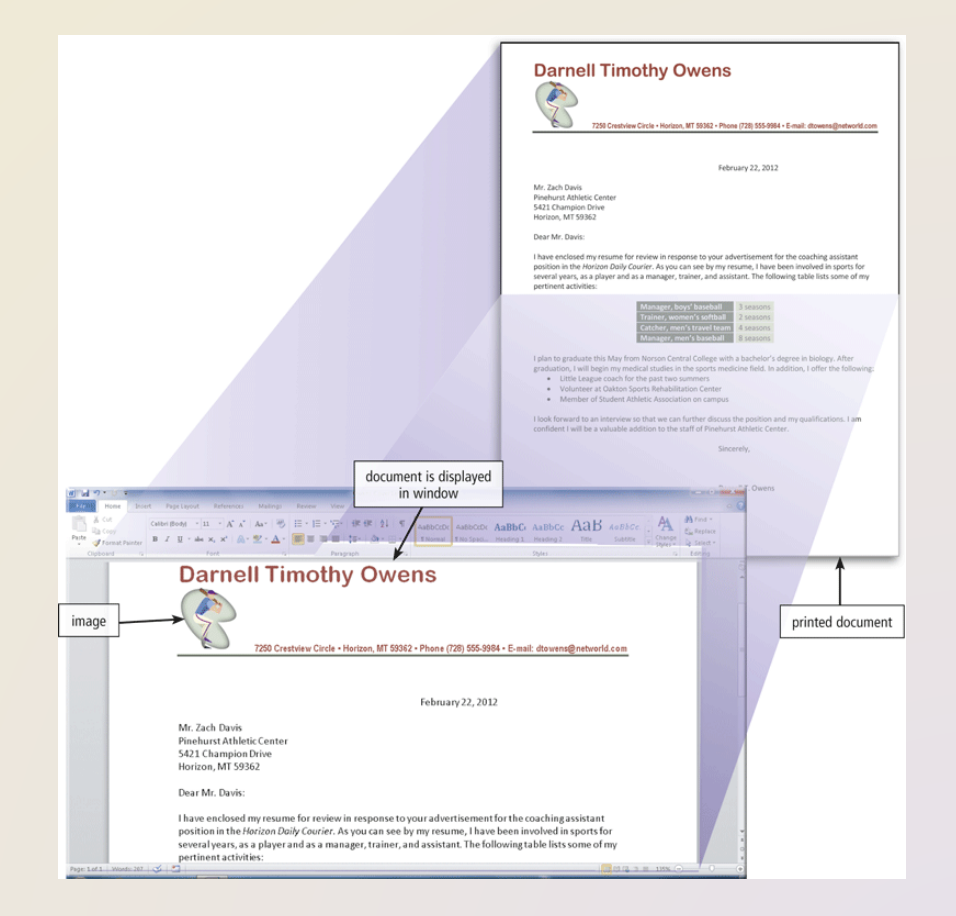

#### • Additional word processing features include

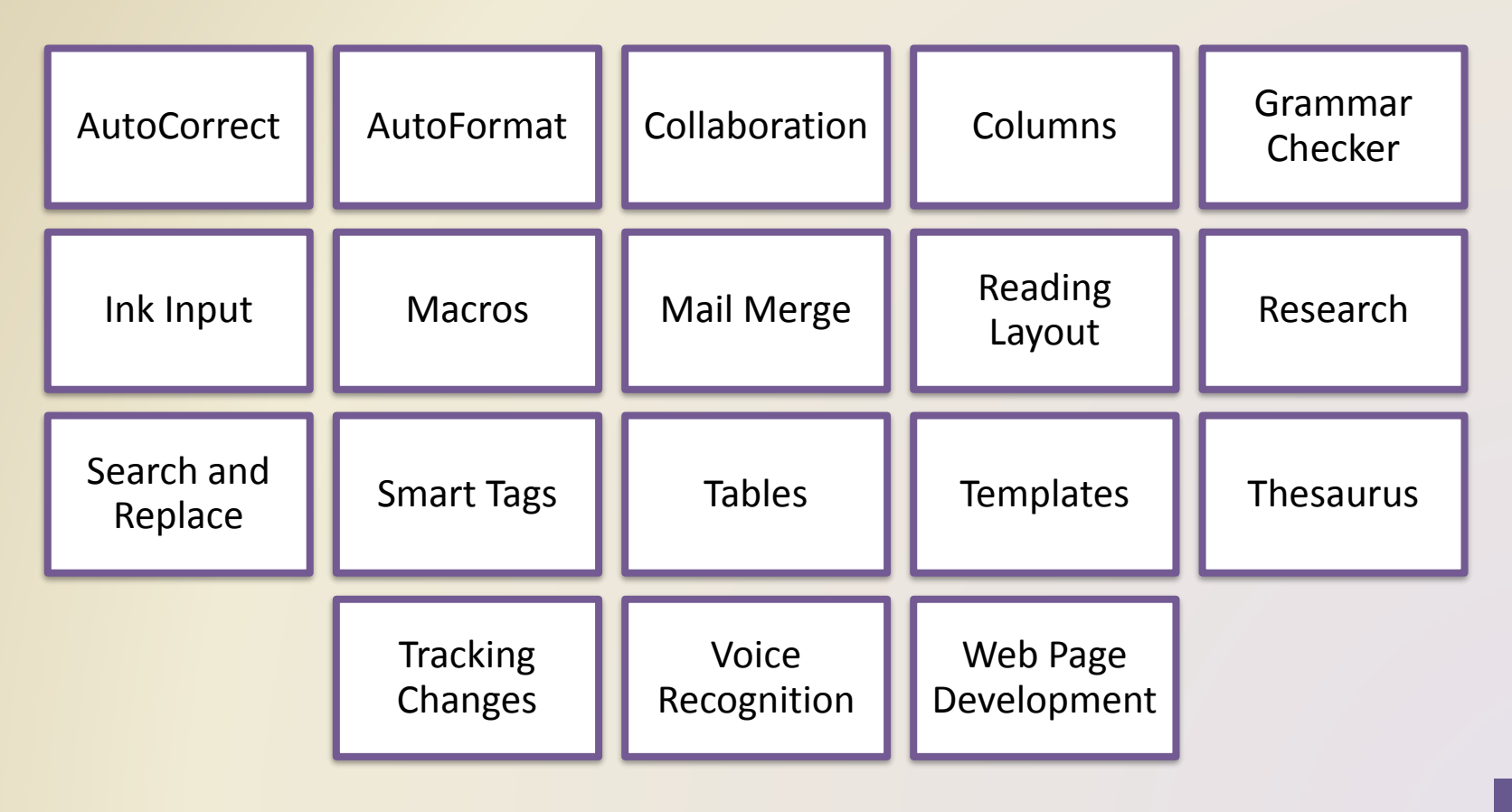

• Developing a document

• Enter text and numbers

- Insert images
- Perform other tasks

#### **Create** a document

# **Edit** a

- Make changes to existing content
- Inserting, deleting, cutting, copying, and pasting

#### document • Change appearance

- **Font**
- **Font size**

#### **Format** a document

• **Spreadsheet software** allows users to organize data in rows and columns and perform calculations

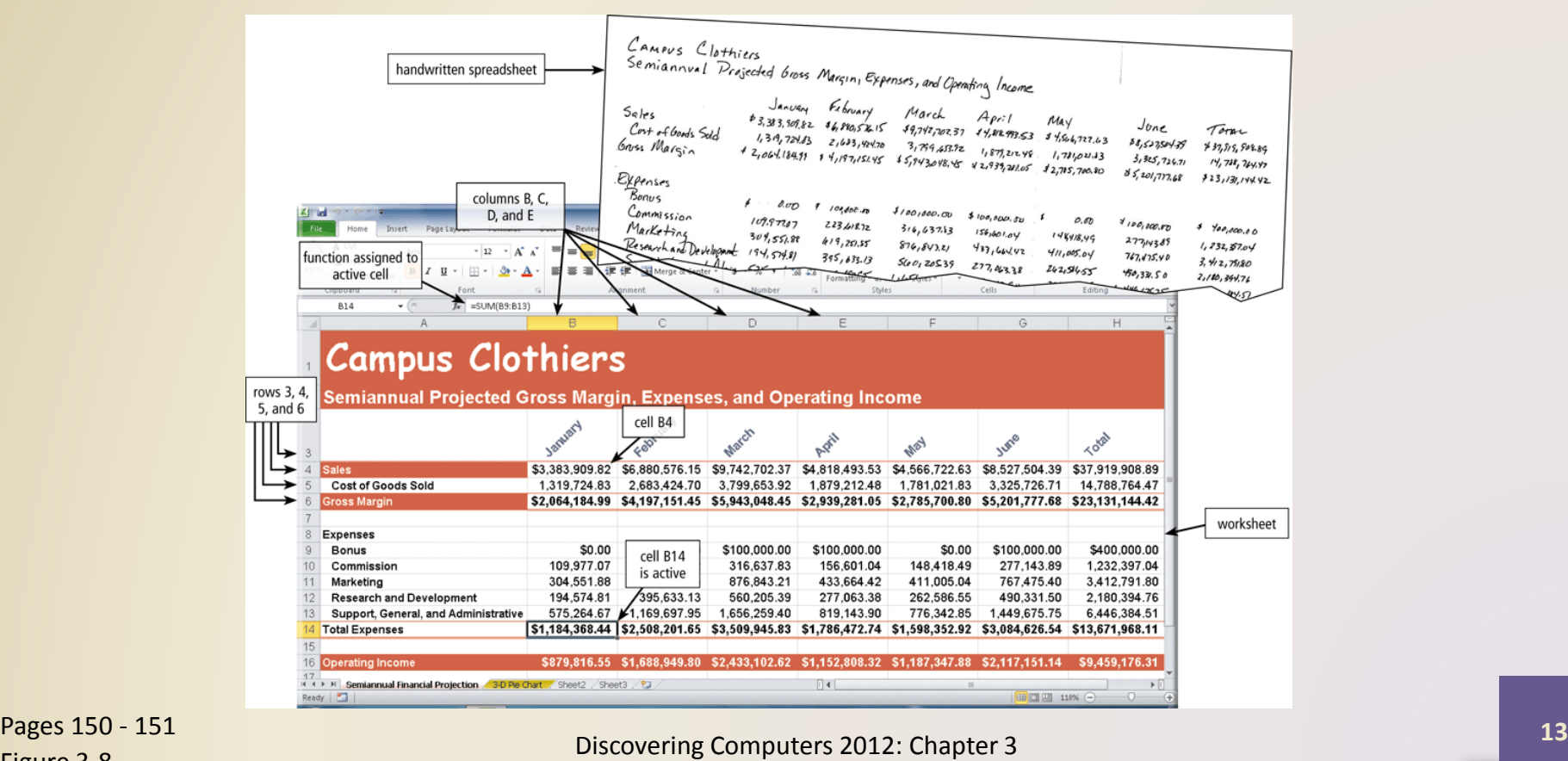

Figure 3-8

• A function is a predefined formula that performs common calculations

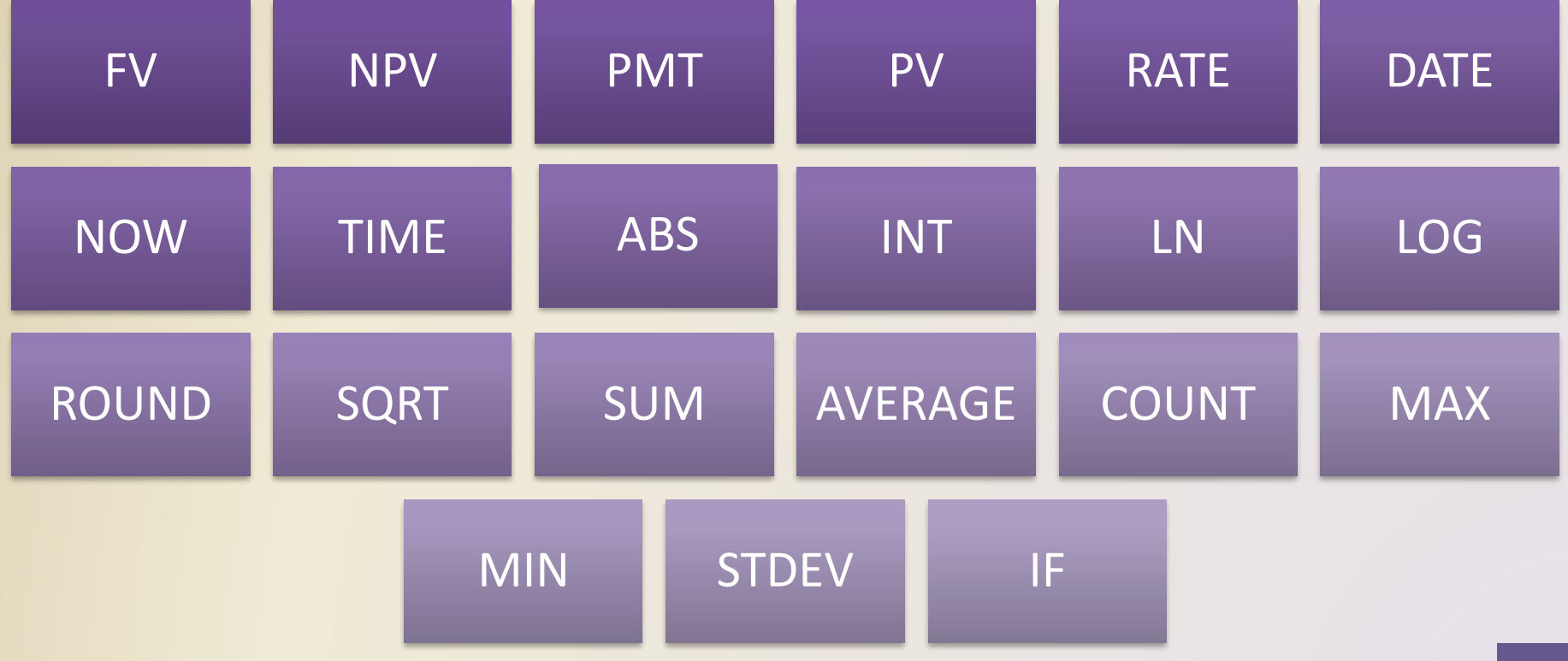

• Charting depicts data in a spreadsheet in graphical form

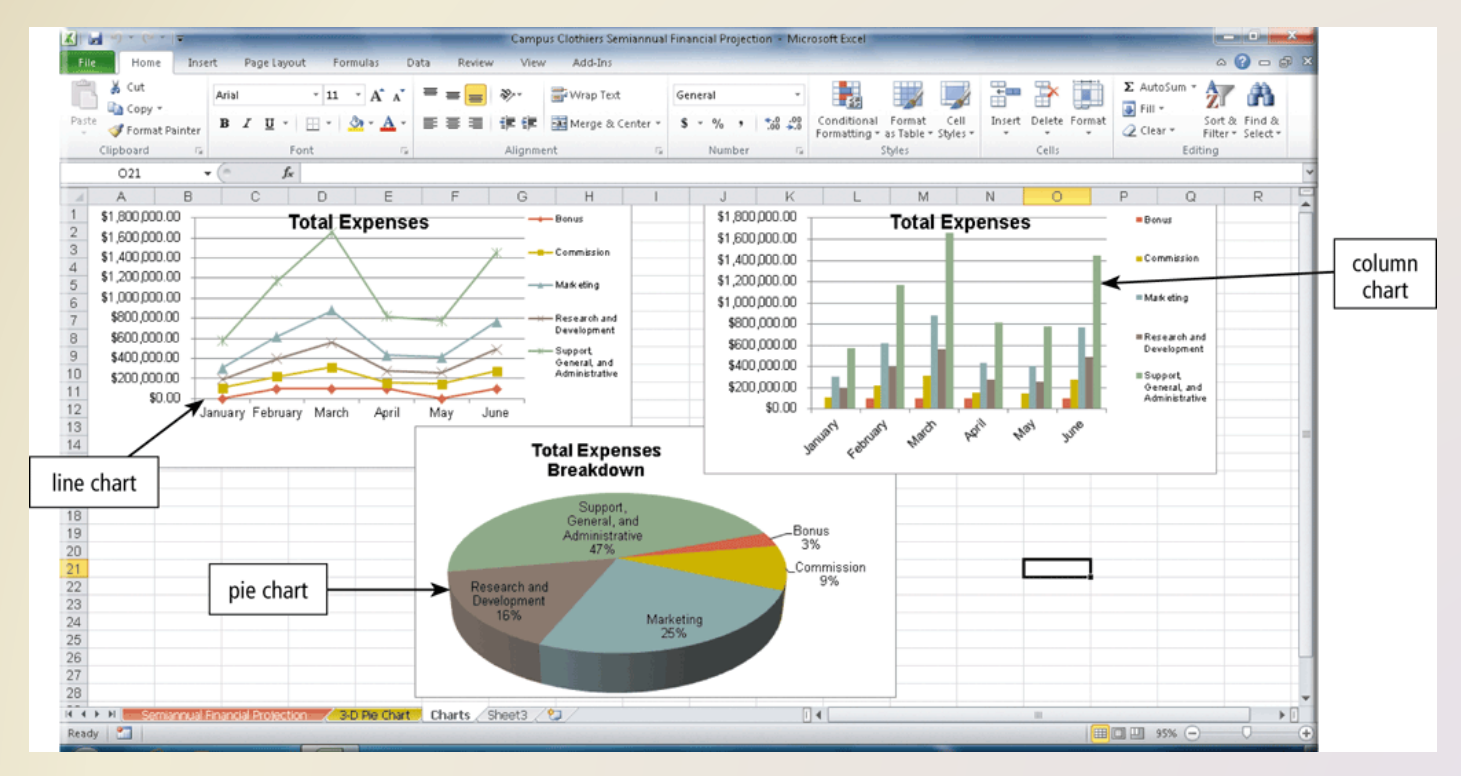

#### Discovering Computers 2012: Chapter 3 Pages 152 – 153 **15**

- A **database** is a collection of data organized in a manner that allows access, retrieval, and use of that data
	- **Database software** allows users to create, access, and manage a database InPerson Fitness : Database (Access 2007) - Microsoft Access

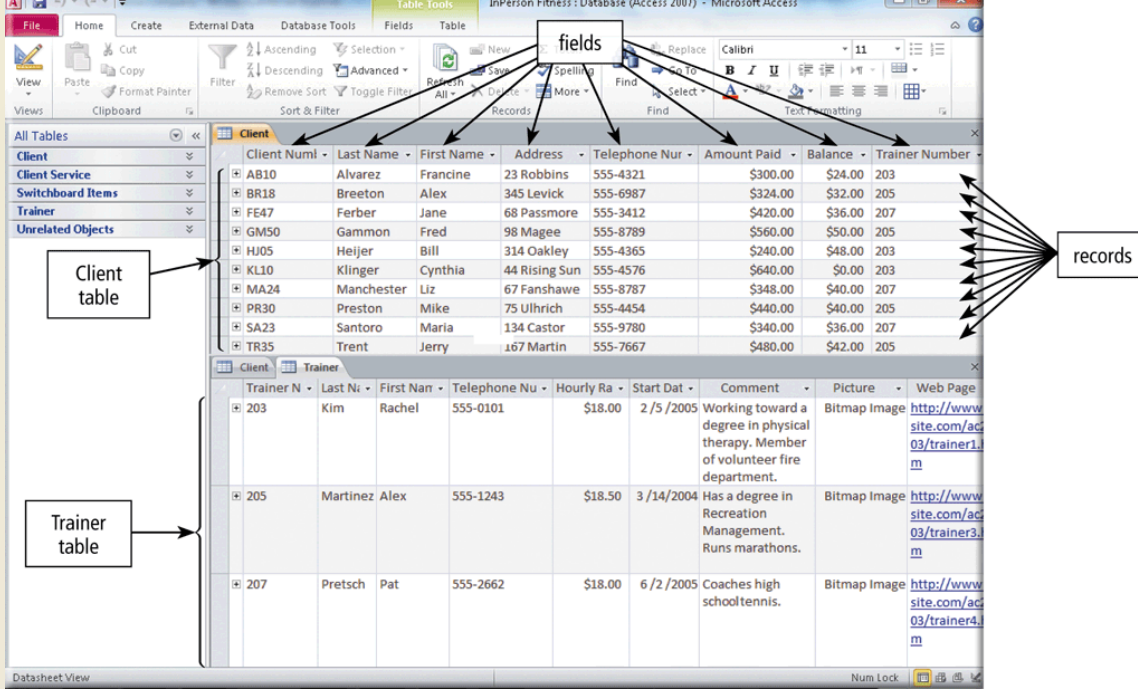

• **Presentation software** allows users to create visual aids for presentations to communicate ideas, messages, and other information to a group

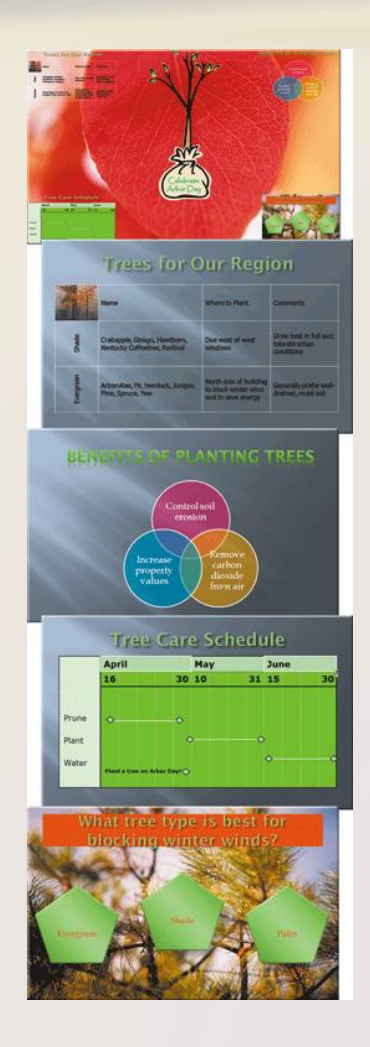

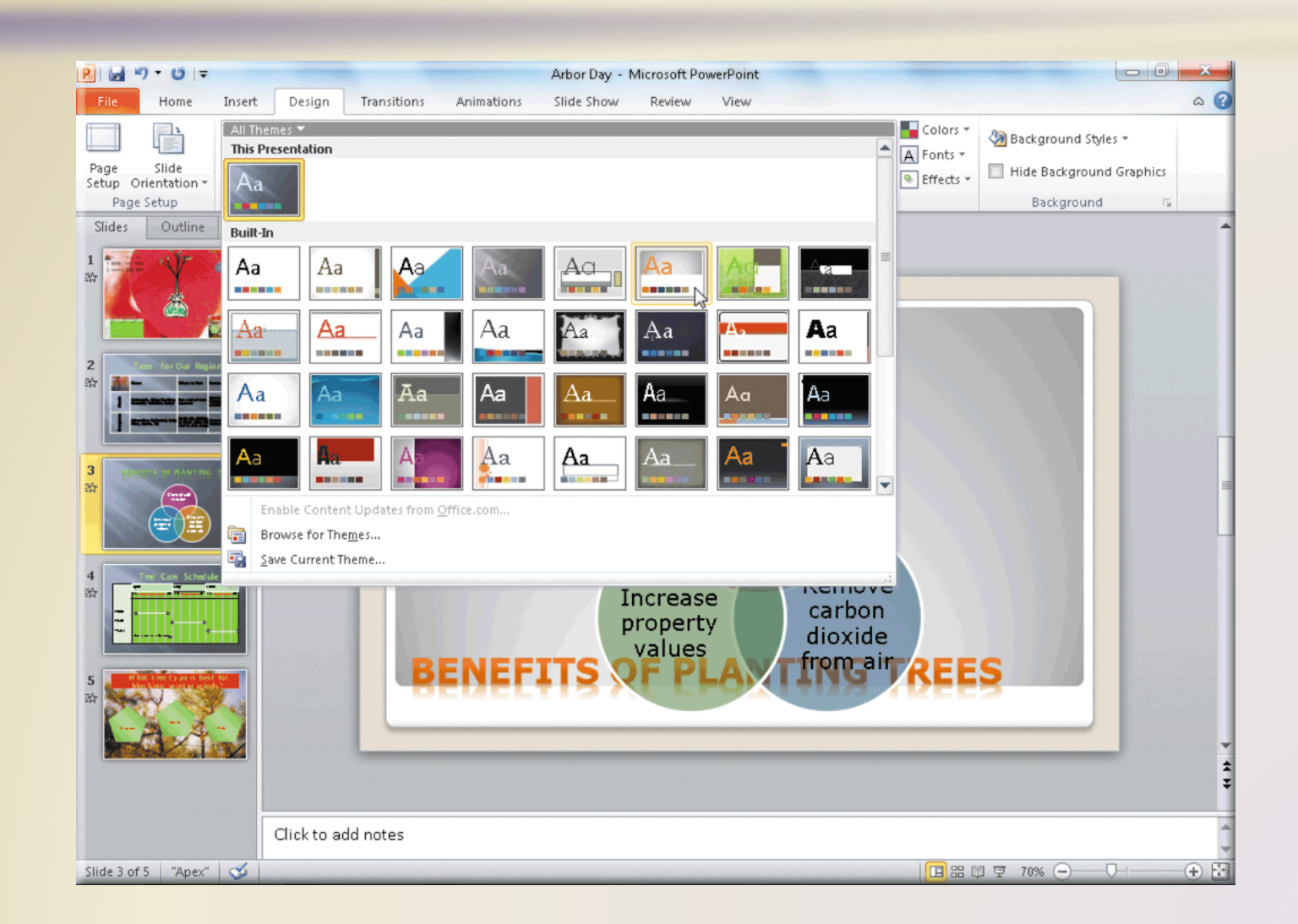

• **Note taking software** is application software that enables users to enter typed text, handwritten comments, drawings, or sketches anywhere on a

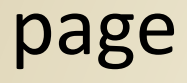

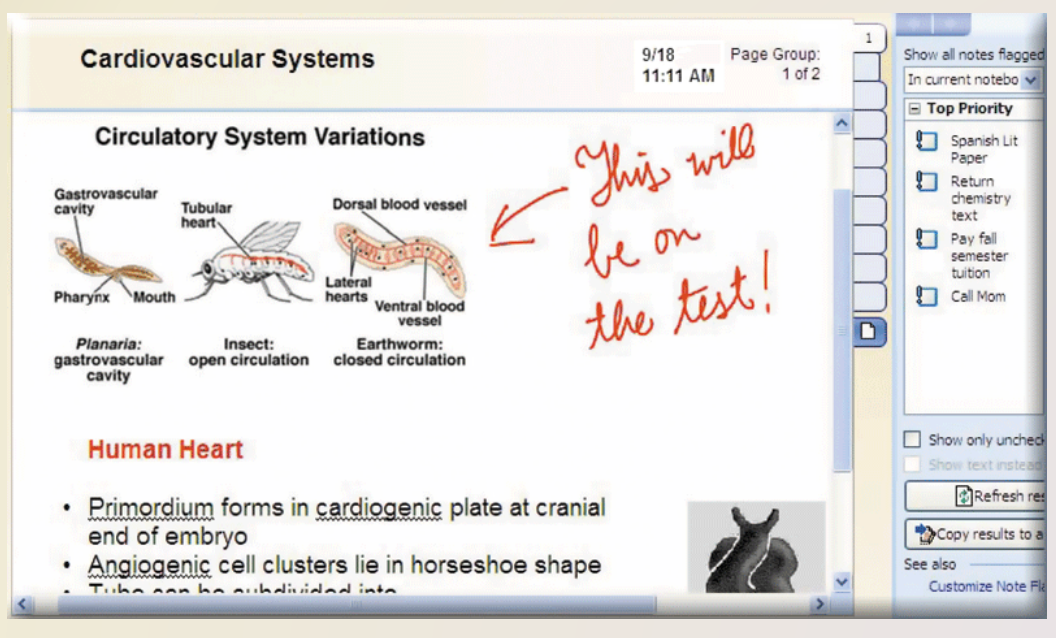

- A **software suite** is a collection of individual programs available together as a unit
- A **personal information manager** (**PIM**) is application software that includes

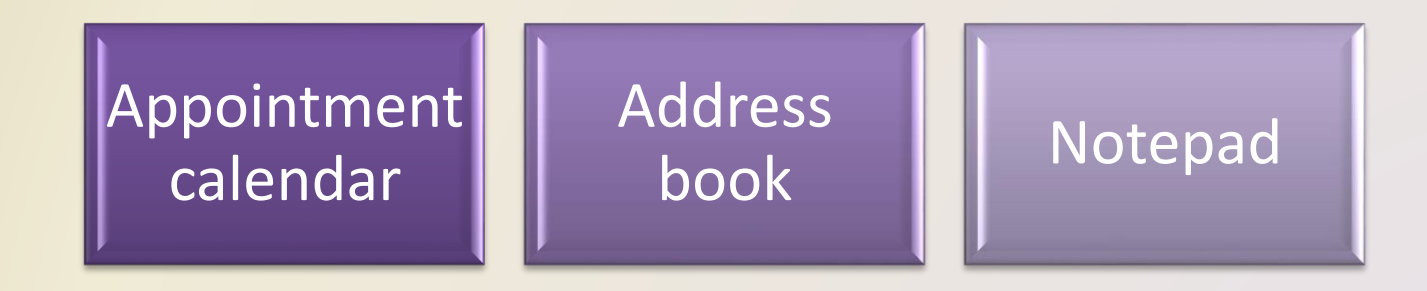

• Scaled down versions of software are available to work with smart phones and other mobile devices

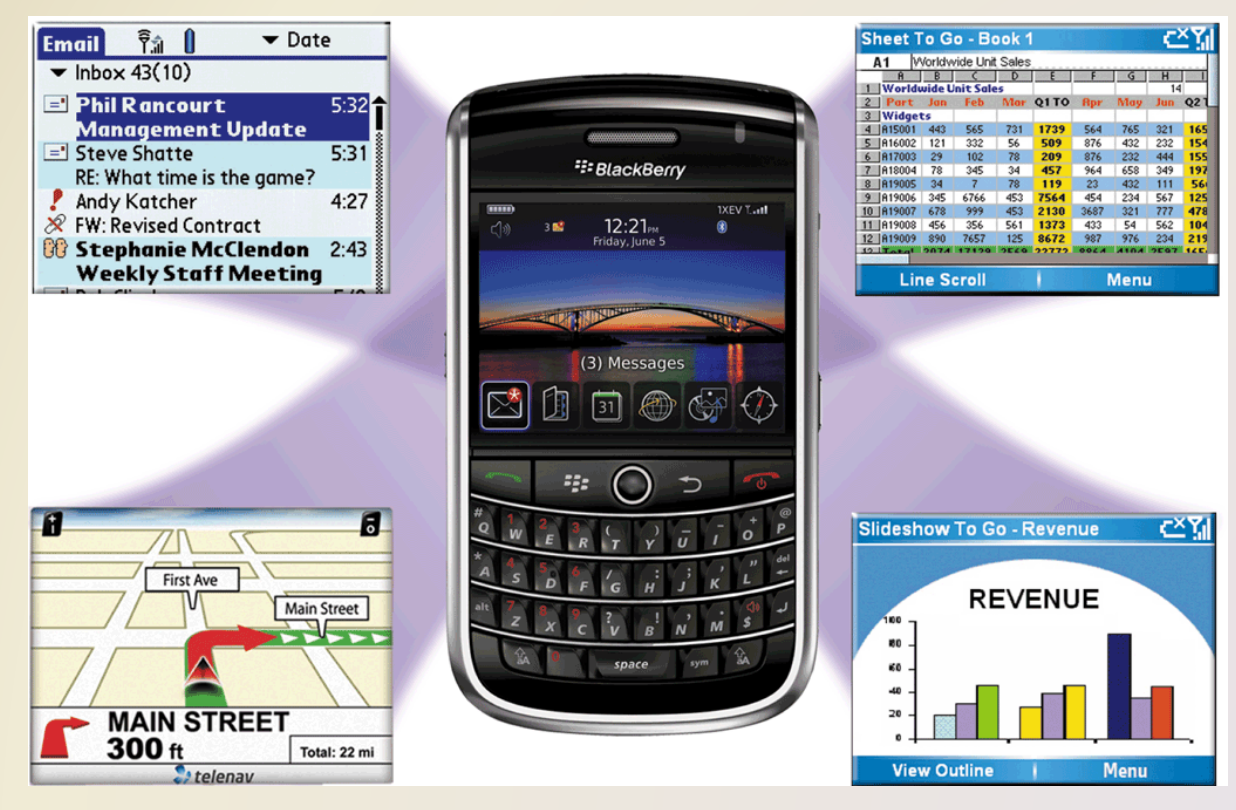

Figure 3-15

Discovering Computers 2012: Chapter 3 Pages 156 – 157 **21**

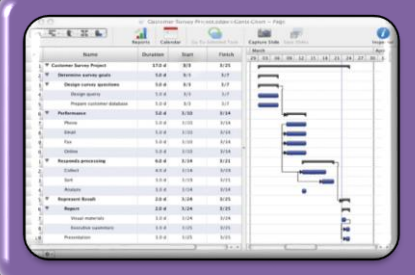

**Project management software** allows a user to plan, schedule, track, and analyze the events, resources, and costs of a project

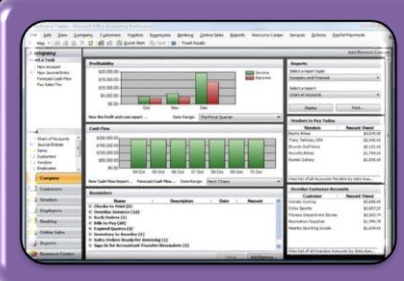

**Accounting software** helps companies record and report their financial transactions

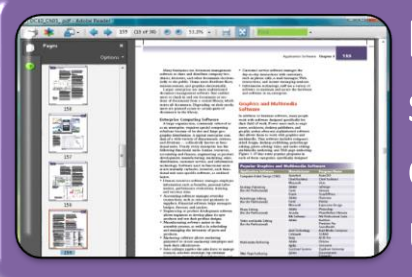

**Document management software** provides a means for sharing, distributing, and searching through documents by converting them into a format that can be viewed by any user

• Enterprises typically require special computing solutions for various functional units

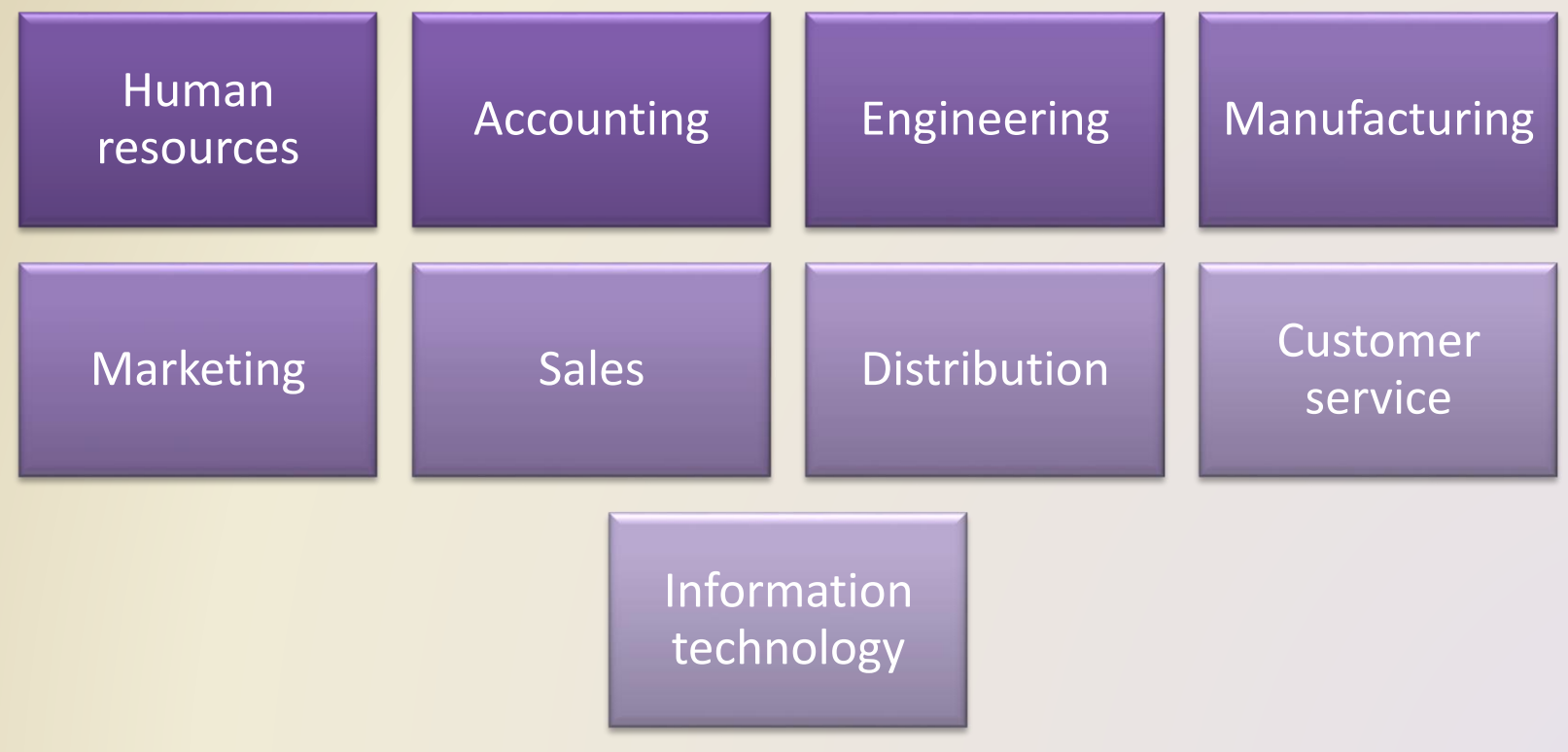

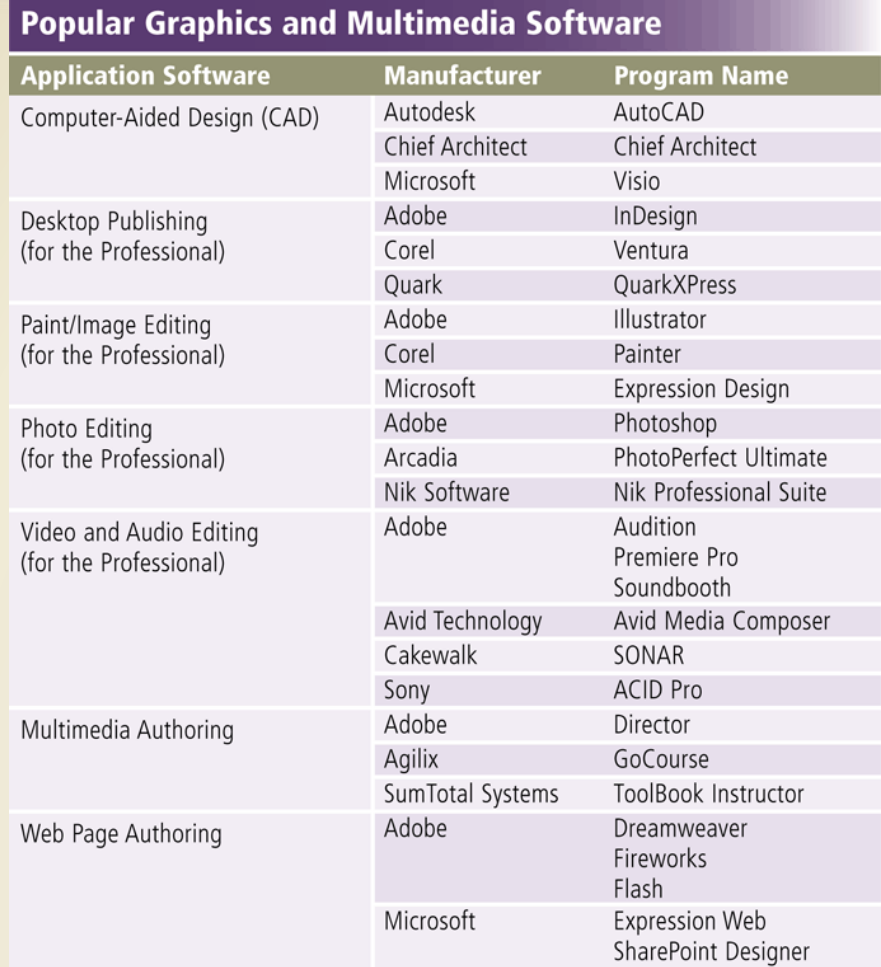

Figure 3-19

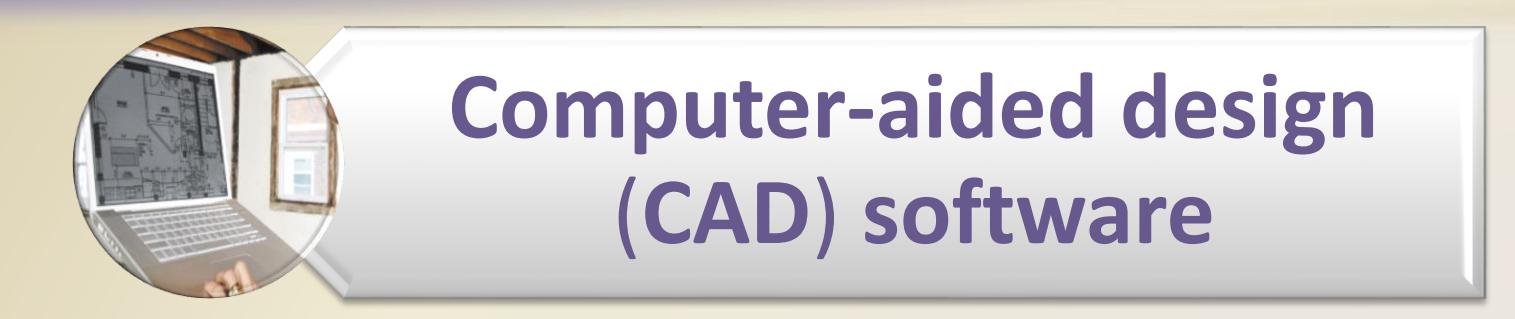

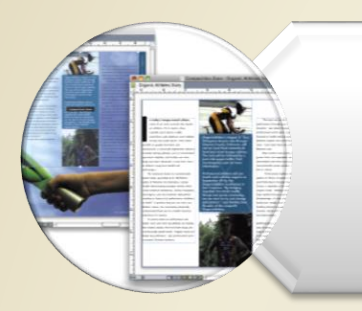

#### **Desktop publishing software**

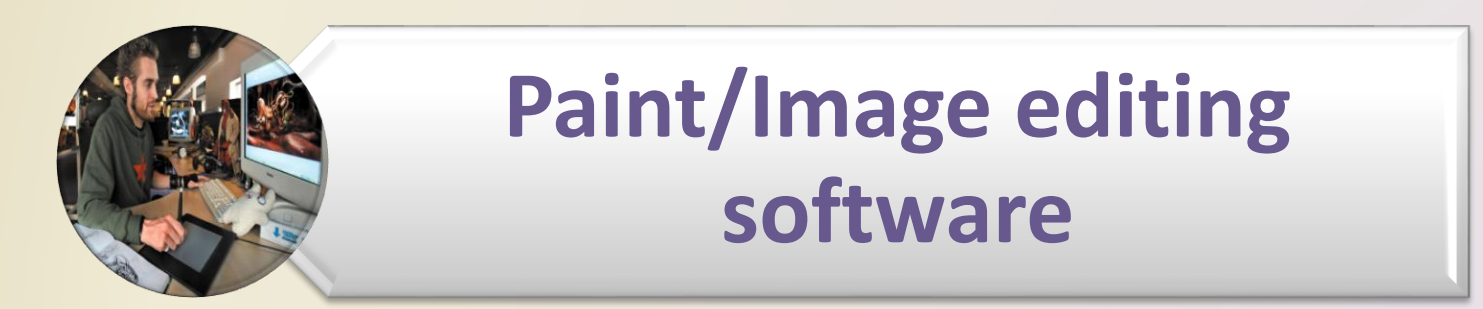

Figures 3-20 – 3-22

Discovering Computers 2012: Chapter 3 **<sup>25</sup>** Pages 160 – <sup>161</sup>

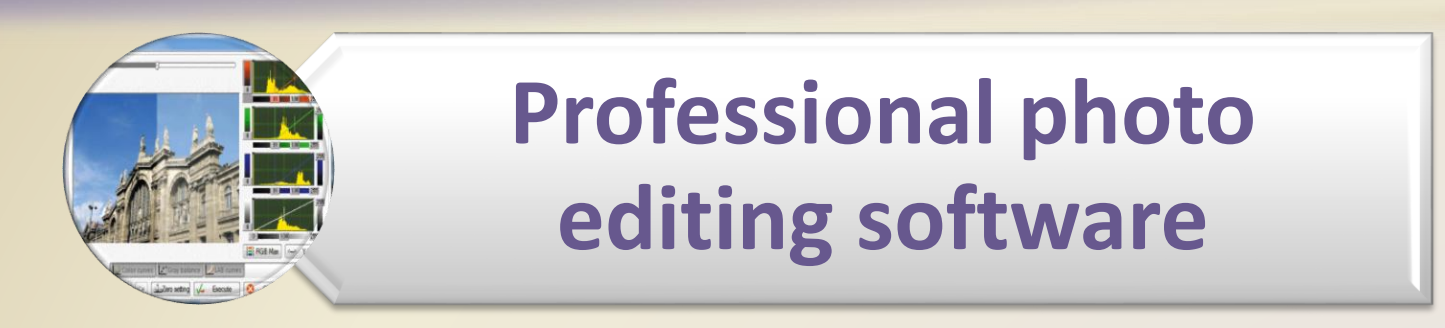

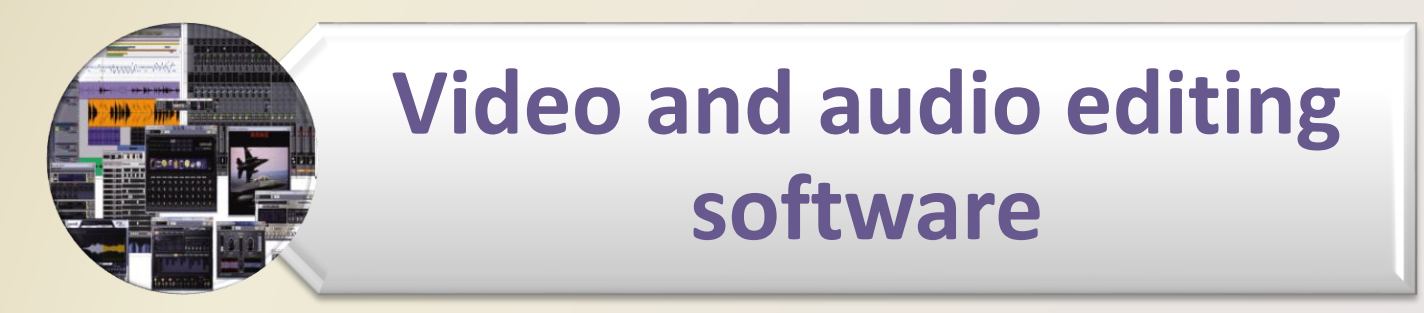

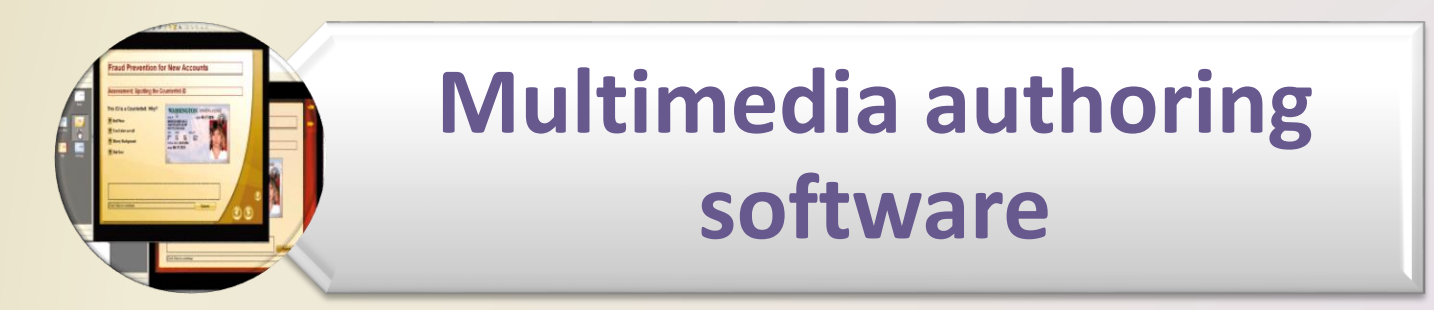

Figures 3-23 – 3-25

Pages 162 – 163<br> **Discovering Computers 2012: Chapter 3** 2012 – 26 **Pages 162 – 163** 26

• **Web page authoring software** helps users of all skill levels create Web pages that include multimedia and interactive content

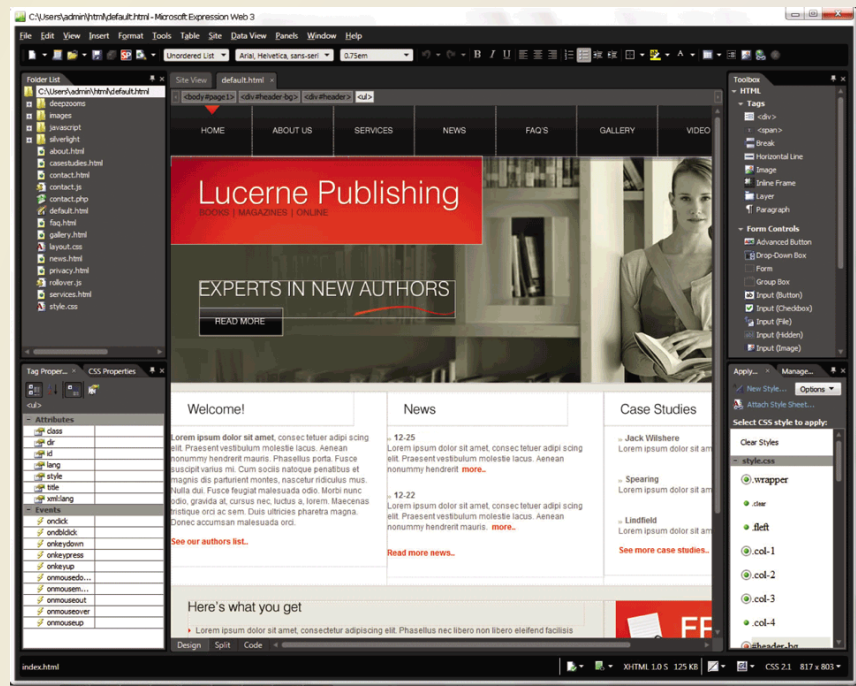

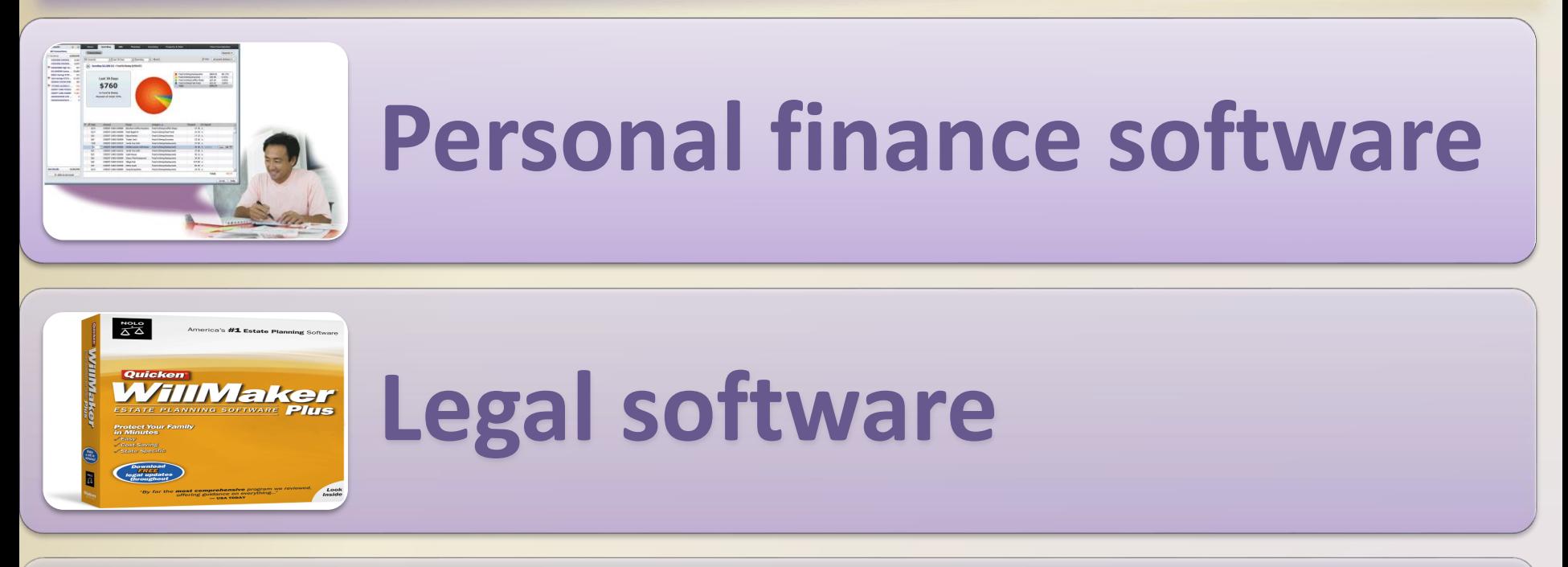

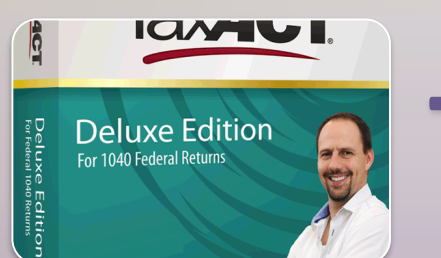

# **Tax preparation software**

Figures 3-28 – 3-30

Discovering Computers 2012: Chapter 3 **<sup>28</sup>** Pages 166 – <sup>167</sup>

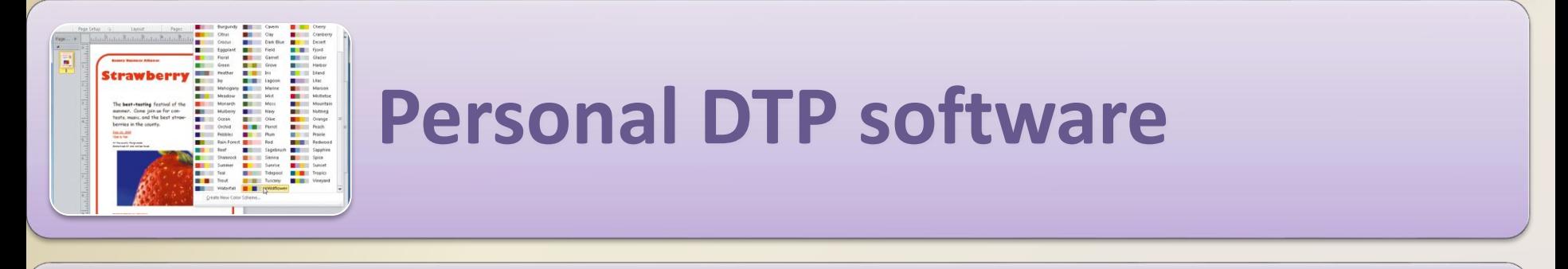

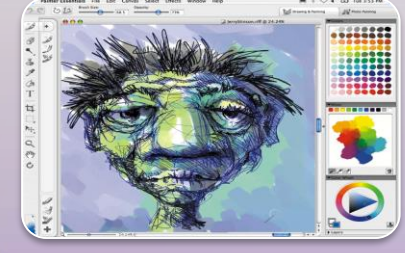

#### **Personal paint/image editing software**

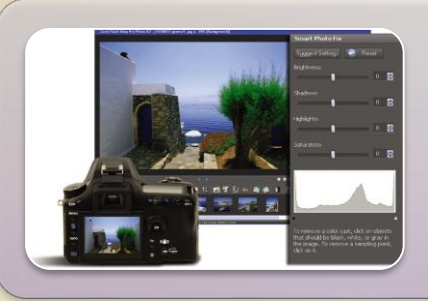

#### **Personal photo editing software**

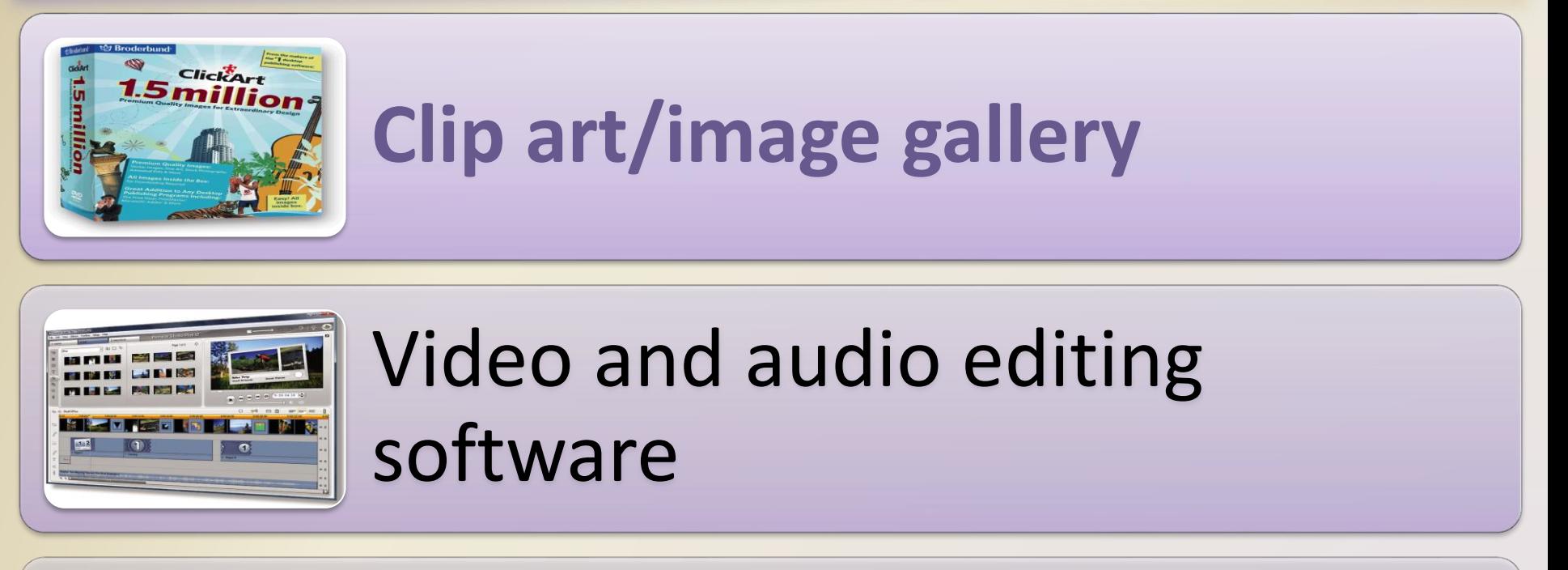

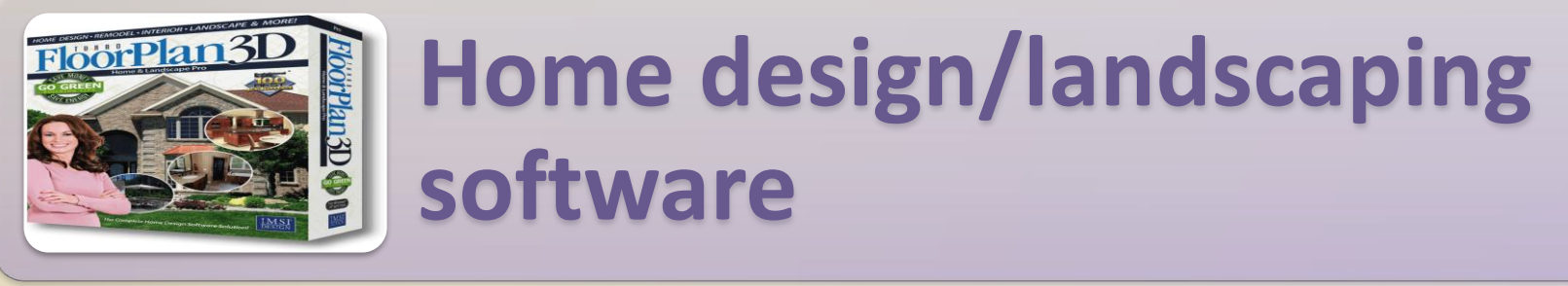

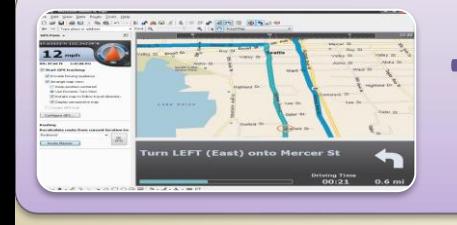

# **Travel and mapping software**

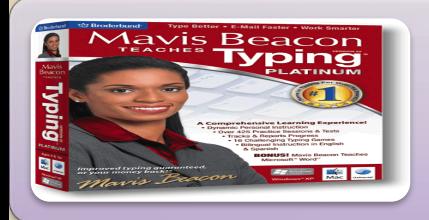

**Reference software**

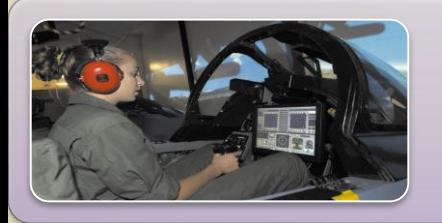

**Educational software**

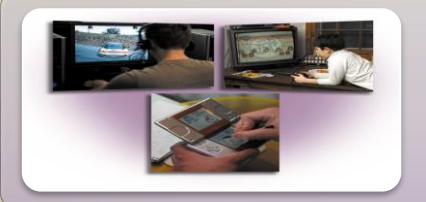

## **Entertainment software**

Figures 3-38 – 3-41

Pages 170 – 172<br> **Discovering Computers 2012: Chapter 3 31 Discovering Computers 2012: Chapter 3** 

## **Web Applications**

• A Web application is a Web site that allows users to access and interact with software from any computer or device that is connected to the Internet

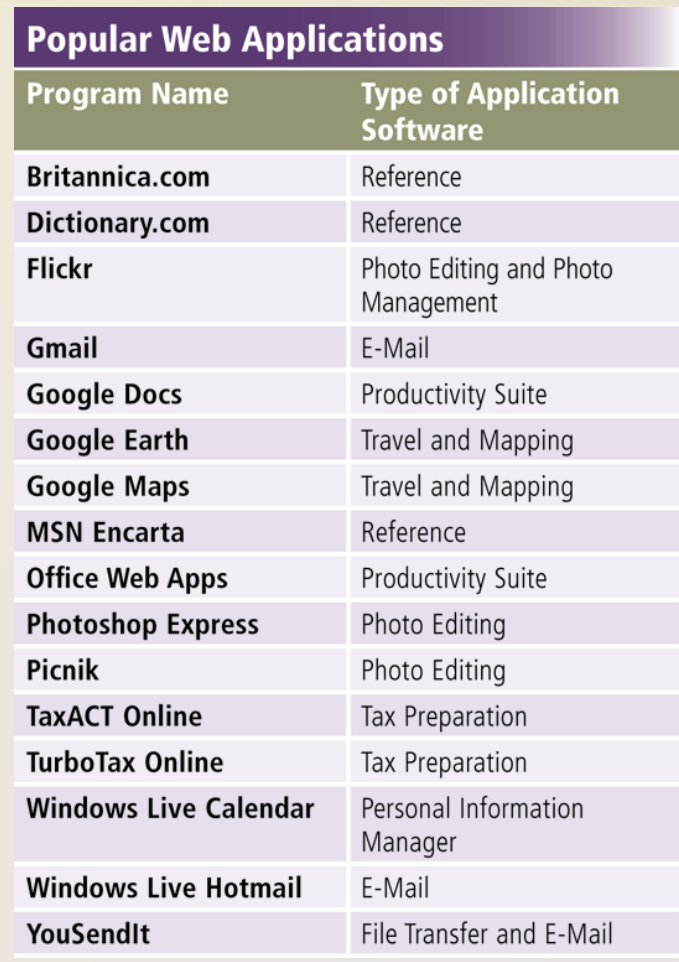

#### **Web Applications**

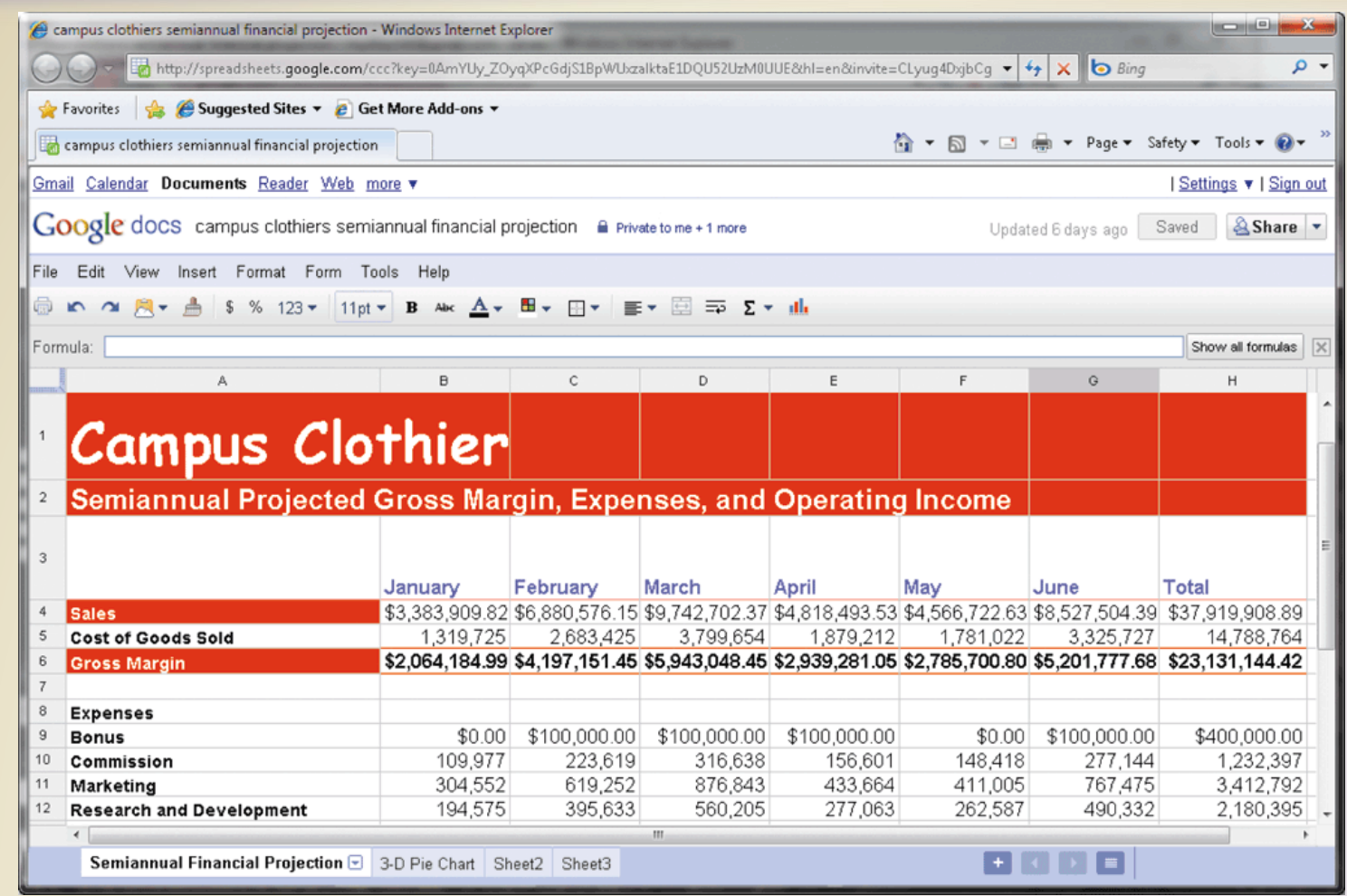

#### **Application Software for Communications**

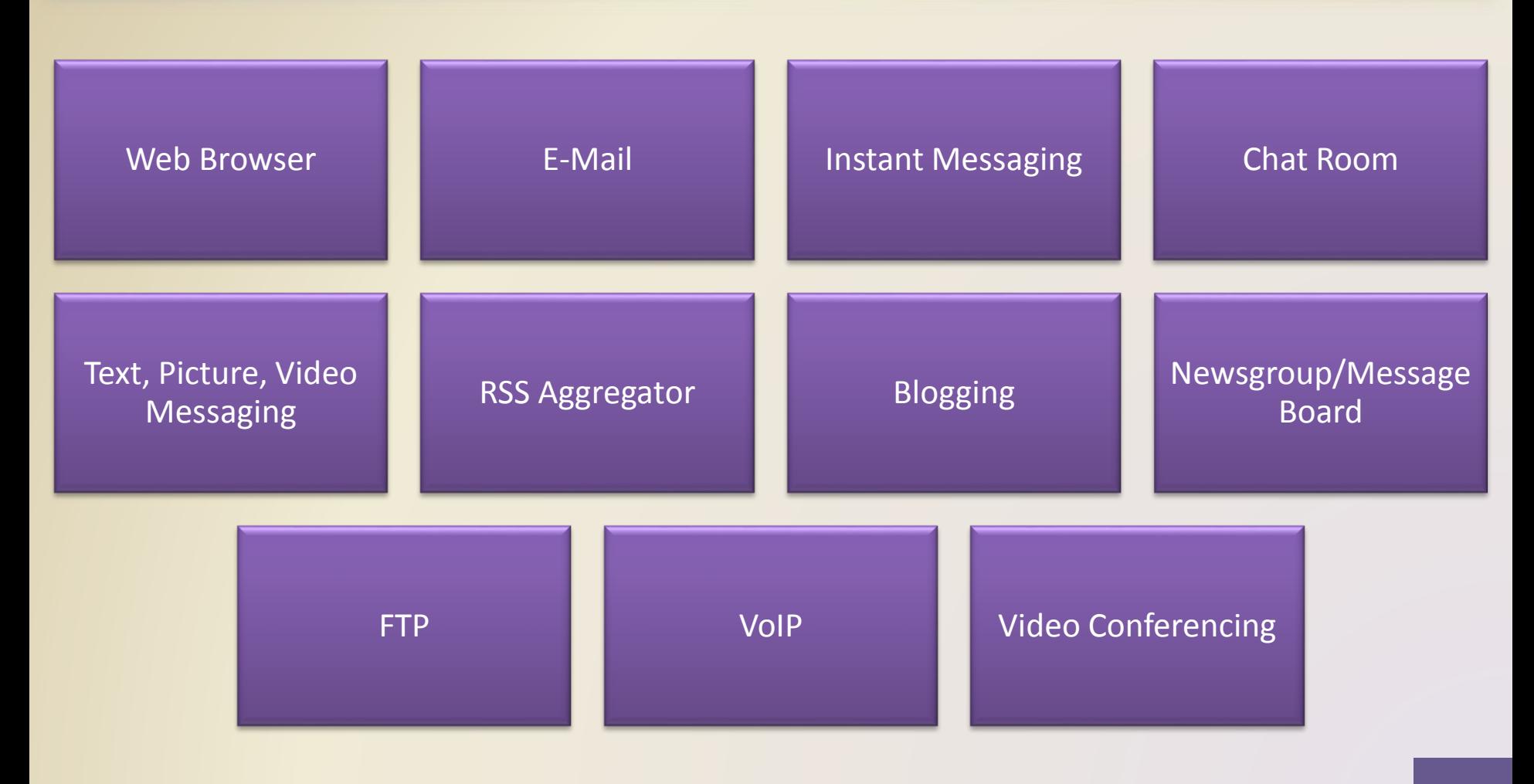

## **Learning Tools for Application Software**

- **Online Help** is the electronic equivalent of a user manual
- You can ask a question or access the Help topics in subject or alphabetical order

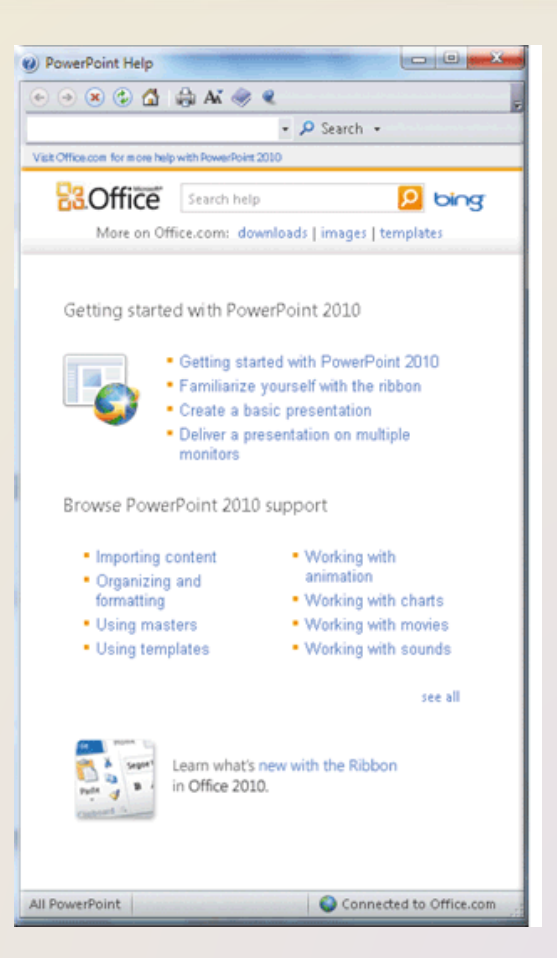

### **Learning Tools for Application Software**

• Web-based Help provides updates and more comprehensive resources to respond to technical issues about software

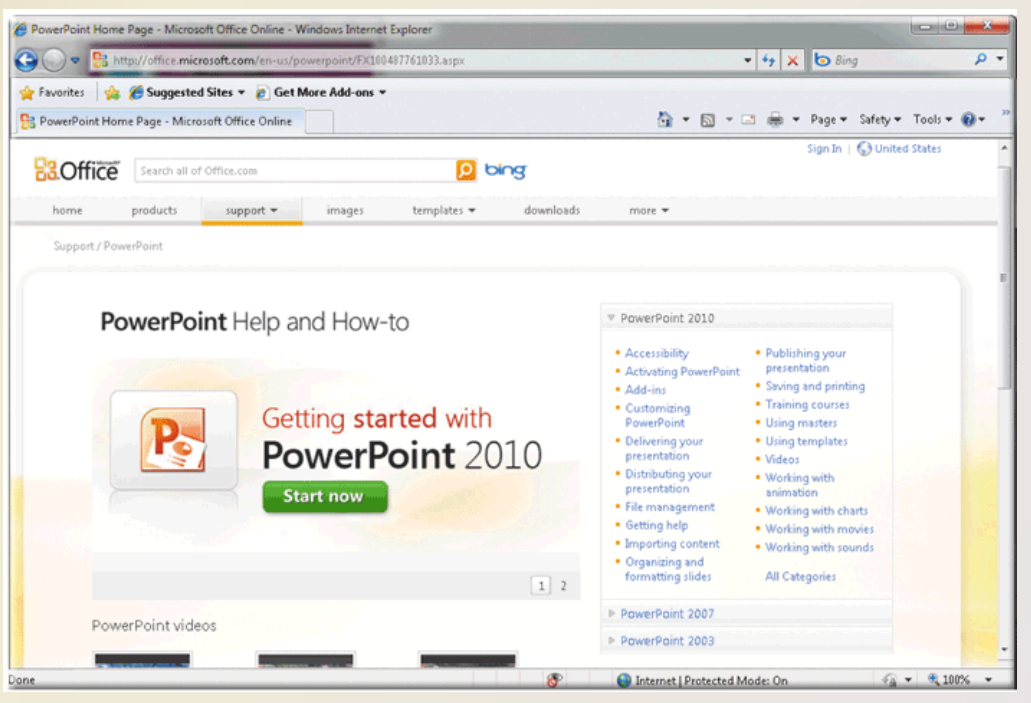

Figure 3-45b

Discovering Computers 2012: Chapter 3 Page 175 **36**

## **Learning Tools for Application Software**

- **Web-based training** is a type of CBT that uses Internet technology and consists of application software on the Web
- **Distance learning** (**DL**) is the delivery of education at one location while the learning takes place at other locations

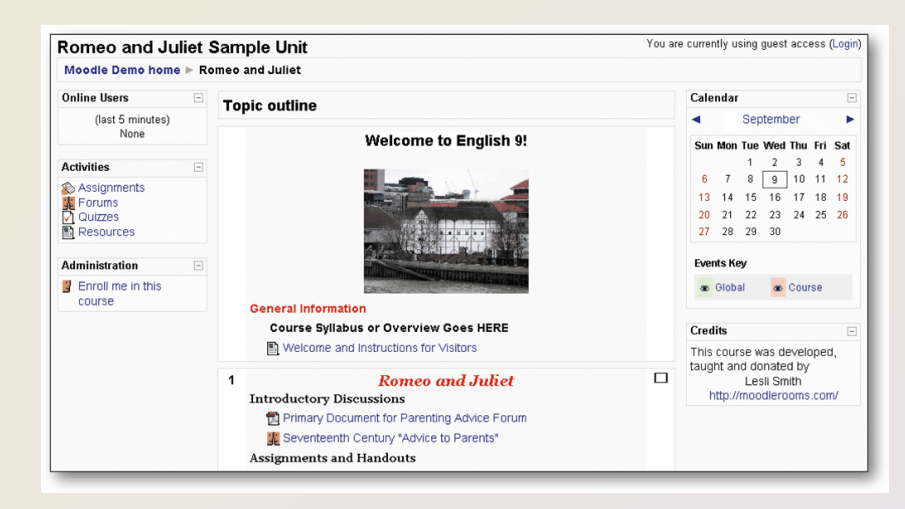

#### **Summary**

#### How to start and interact with application software

Overview of a variety of business software, graphics and multimedia software, and home/personal/educational software

Web applications and application software for communications

Learning tools for application software and Web-based training

**Chapter Three** 

# **Application** Software

#### **Discovering** Computers 2012

Your Interactive Guide to the Digital World

**Chapter 3 Complete**

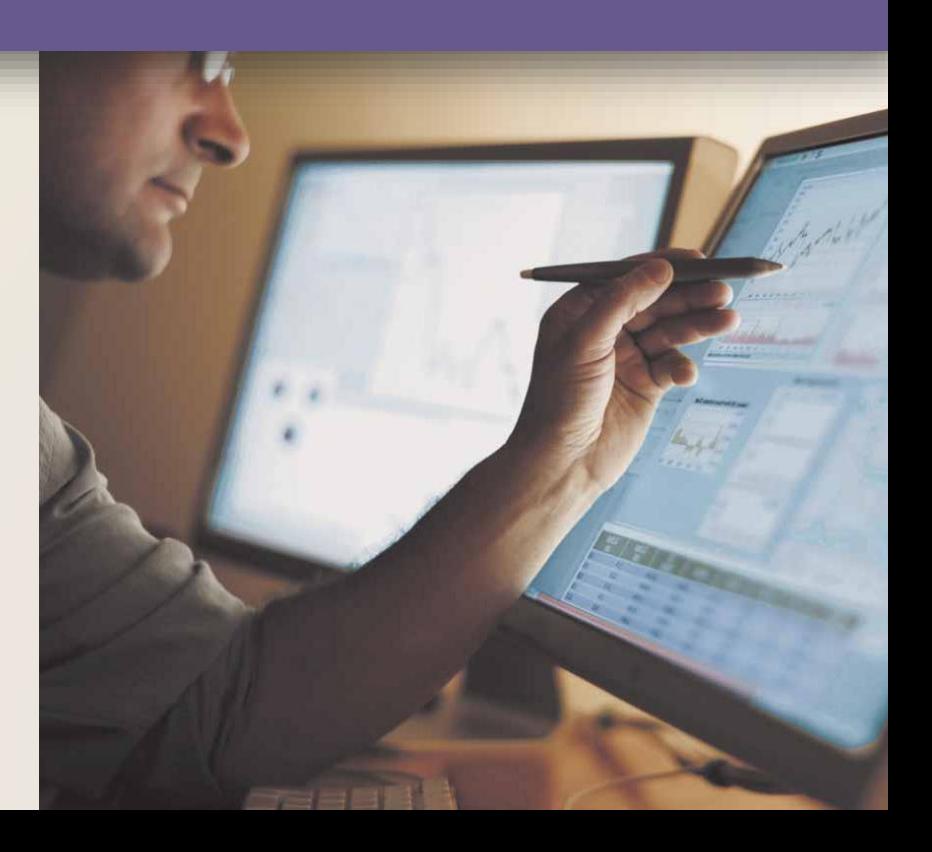